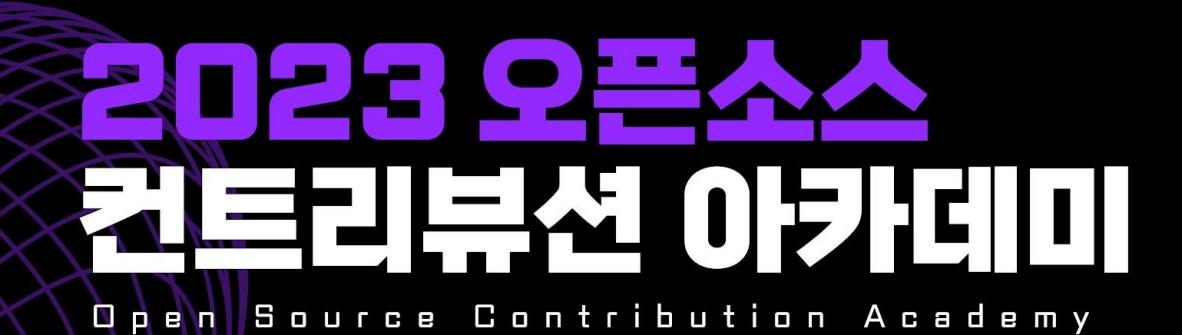

### Git / Github 시작부터 DevOps // MLOps 까지

pen Source Contribution Academy 2023 Open Source Contribution Academy<br>Pen Source Contribution Academy 2023 Open Source Contribution Academy 2023 Open Source Contribution Academy

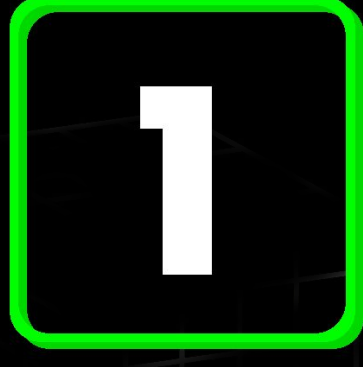

## 프로젝트 개요

프로젝트 분야 · 활용 기술 · 활용 언어 · Repository · 난이도 등

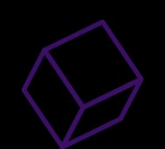

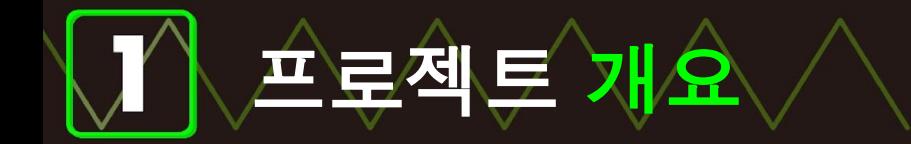

```
프로젝트명 : Git / Github 시작부터 DevOps / MLOps 까지
프로젝트 분야 : (공통) Git 심화 / (개별) AI
활용 기술 : (공통) Git, Github / (개별) Python 머신러닝, 클라우드 서비스
프로젝트 난이도 : ★ ☆ ☆ ☆ ☆ ~ ★ ★ ☆ ☆ ☆
```
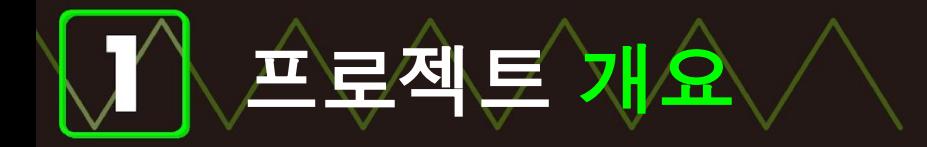

#### 활용언어

각 프로젝트는 Git에 대한 심화 과정과 각 분야별 오픈소스 프로젝트를 경험하는 과정이므로, 언어에 대한 제약이 없습니다.

단, 프로그래밍 언어 (Python, JavaScript, C 등)에 대한 약간의 이해 및 경험은 필요합니다.

#### 저장소

체험형 프로젝트는 컨트리뷰션을 위한 기초 과정이므로, 다양한 프로젝트의 저장소를 이용합니다.

#### 2023 OPEN SOURCE CONTRIBUTION ACADEMY

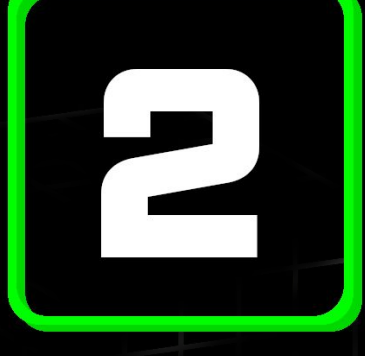

## 프로젝트 소개

프로젝트 상세 소개 내용

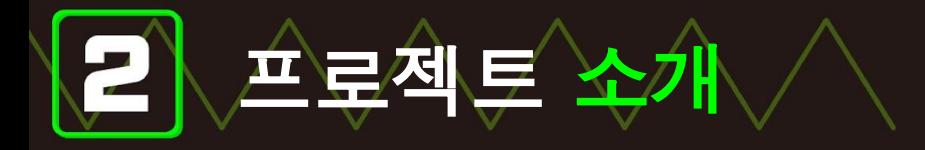

주요내용

개발업무에서 필수적으로 사용되는 소스코드 분산 버전 관리시스템 Git부터, 원격 저장소의 역할을 하는 Github 활용해 오픈소스 프로젝트에 참여하고 기여하는 절차를 단계별로 알아봅니다.

개발과 운영을 통합하는 DevOps의 단계를 예제 코드와 Github Action을 통해 한단계씩 직접 수행하여 CI/CD Pipeline 구축 과정을 예제를 통해 진행하고, Git과 Github으로 Push한 코드가 배포까지 진행되는 전체 과정을 이해할 수 있습니다.

DevOps 단계에서 한단계 더 나아가 머신러닝과 개발 프로세스를 통합하는 MLOps 절차에 대해 살펴보고 개발자와 데이터 과학자간 협업 과정을 예제를 통해 구현하여 MLOps 전체 과정을 살펴봅니다.

# 컨트리뷰션 운영 방안

#### 단계별 컨트리뷰션 커리큘럼

c

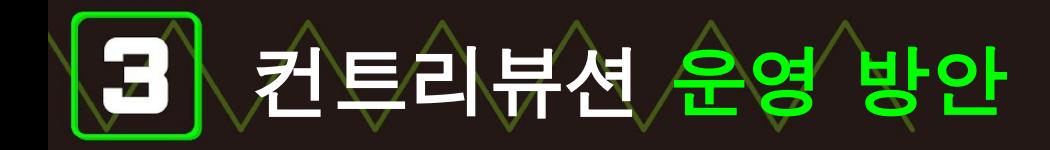

1주차: Git과 Github 소개와 실습환경 설치

2주차: 코드 프로젝트를 Github 저장소에 push 하는 전체 과정 실습

3주차: DevOps 소개 및 개발 프로젝트 과정 이해

4주차: Github Action을 활용해 CI/CD 파이프라인 구축

5주차: Github과 클라우드 MLaaS를 이용한 MLOps 구현

6주차: 조별 아이디어 활동

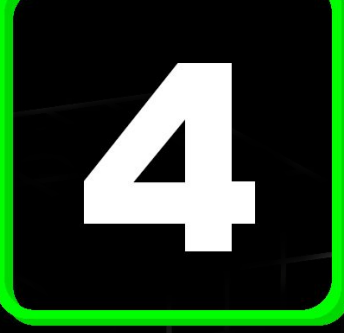

### 멘토 소개

컨트리뷰션 프로젝트팀 멘토단 소개

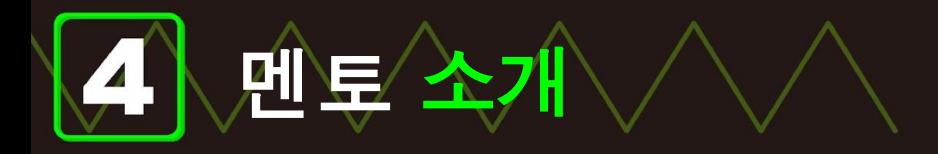

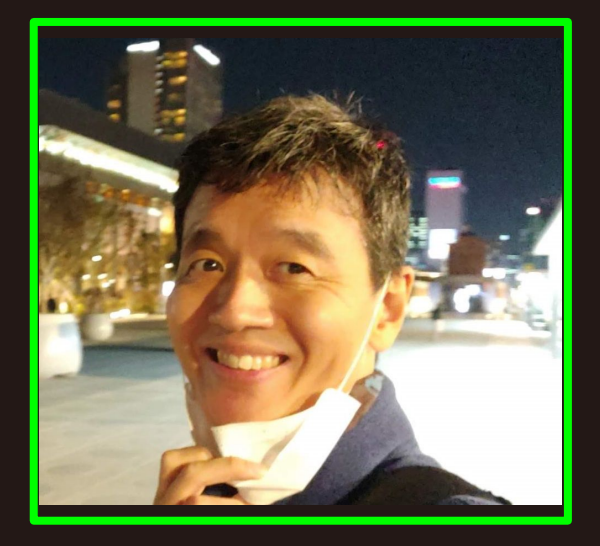

### **●** 김대우

- 1998년부터 개발자 커뮤니티 SQLER 설립/운영
- 2016 공개SW개발자 대회 금상 수상
- 소프트웨어 엔지니어로 마이크로소프트에서 근무 중

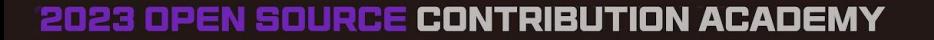

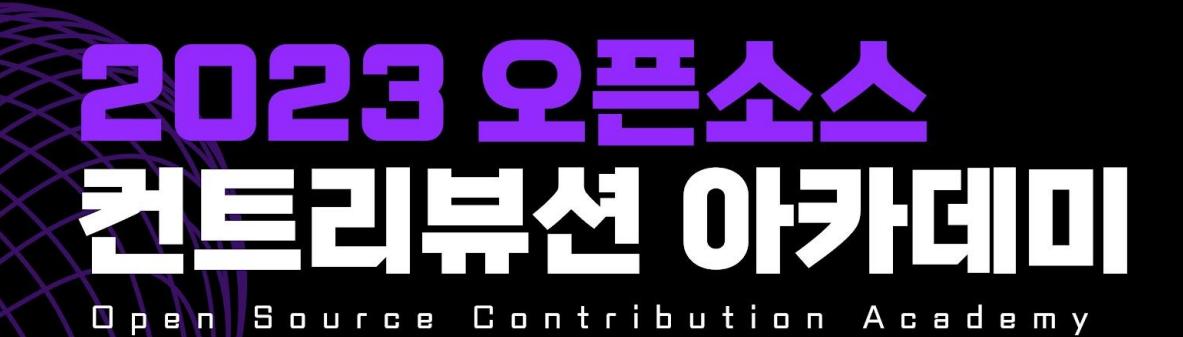

### Git / Github 시작부터 DevOps // MLOps 까지

컨트리뷰션에 도전해 보세요!

pen Source Contribution Academy 2023 Open Source Contribution Academy 2023 Open Source Contribution Acade<br>Pen Source Contribution Academy 2023 Open Source Contribution Academy 2023 Open Source Contribution Acade